Up-to-date Questions and Answers from authentic resources to improve knowledge and pass the exam at very first attempt. ----- Guaranteed.

PASS

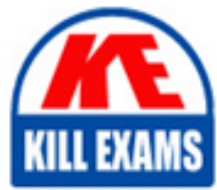

2V0-71.23 Dumps 2V0-71.23 Braindumps 2V0-71.23 Real Questions 2V0-71.23 Practice Test 2V0-71.23 Actual Questions

killexams.com

**Vmware**

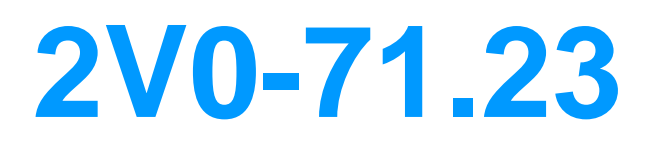

VMware Tanzu for Kubernetes Operations Professional (VCP-TKO)

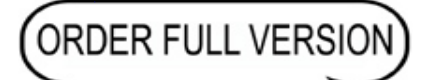

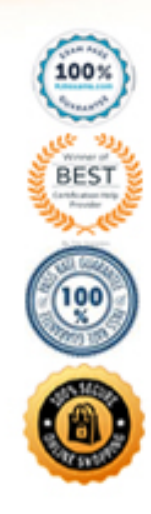

## **Question: 10**

The Supervisor Service in Tanzu Kubernetes Grid exposes three layers of controllers to manage the lifecycle of a Tanzu Kubernetes Grid cluster.

Which layer of controllers is correct?

- A. Virtual Machine Service, Tanzu Kubernetes Grid and Cluster API
- B. Authentication webhook. Container Storaqe Support, Cloud Provider Implementation
- C. Aria integration Service, Tanzu Cluster API and Tanzu Container Network Controller
- D. VMware Tanzu Mission Control Connection agent. Cluster API and Kubernetes Connection Agent

#### **Answer: A**

#### **Question: 11**

Which two Kubernetes Service types are fulfilled natively by Kubernetes without requiring external integrations? (Choose two.)

- A. ExternalName
- B. Ingress
- C. LoadBalancer
- D. NodePort
- E. ClusterIP

#### **Answer: A,D,E**

#### **Question: 12**

What is the Kubernetes component that is responsible for workload creation?

- A. API Sep/er
- B. Scheduler
- C. etcd
- D. Kubelel

#### **Answer: D**

#### **Question: 13**

Which two methods can be used to install Fluent Bit on a VMware Tanzu Kubernetes Grid cluster? (Choose two.)

- A. Install Fluent Bit using Tanzu CLI login plugin
- B. Install Fluent Bit using VMware Tanzu Kubernetes Grid Installer Interface
- C. Install Fluent Bit from VMware Tanzu Mission Control
- D. Install Fluent Bit from VMware vSphere Client
- E. Install Fluent Bit using Tanzu CLI package plugin

## **Answer: A,C,E**

## **Question: 14**

Which two resources can External DNS create records for? (Choose two.)

A. Virtual machines

- B. Kubernetes pods
- C. Kubernetes services
- D. Kubernetes nodes
- E. Contour HTTP Proxy

## **Answer: A,C,E**

## **Question: 15**

What is the correct resource hierarchy order in VMware Tanzu Mission Control?

- A. Root -> Cluster Groups -> Clusters
- B. Organization -> Cluster Groups -> Namespaces
- C. Organization -> Clusters -> Cluster Groups
- D. Organization -> Cluster Groups -> Clusters

#### **Answer: D**

#### **Question: 16**

Which set of tools can be used to attach a Kubernetes cluster to VMware Tanzu Mission Control?

- A. Tanzu CLI and VMware vSphere Web Ul
- B. Tanzu CLI and VMware Tanzu Mission Control Web Ul
- C. kubectl and VMware vSphere Web Ul
- D. kubectl and VMware Tanzu Mission Control Web Ul

#### **Answer: B**

#### **Question: 17**

A Tanzu Mission Control administrator would like to enforce the following container controls:

- Only allows container images that match the specified names or tags.

- Ensure that the container image is not tampered with.

Which type of policy can be used?

- A. Access
- B. Security
- C. Image Security
- D. Image Registry
- E. Network

## **Answer: C**

# **Question: 18**

An administrator was requested to create a pod with two interfaces to separate the application and management traffic for security reasons.

Which two packages have to be installed in VMware Tanzu Kubernetes Grid cluster to satisfy the requirement? (Choose two.)

A. multus

- B. external-dns
- C. cert-manager
- D. qrafana
- E. contour

**Answer: A,E**

#### **Question: 19**

Which kinds of objects does the Kubernetes RBAC API declare?

- A. CloudPolicyObject
- B. Role, ClusterRole, RoleBinding and ClusterRoleBinding
- C. Container type and Container object
- D. ClusterObject and ClusterNode

#### **Answer: B**

#### **Question: 20**

Which statement describes how VMware Tanzu Mission Control and VMware Aria Operations for

Applications integrate?

A. An administrator can enable VMware Aria Operations for Applications using the integrations tab in VMware Tanzu Mission Control.

B. VMware Aria Operations for Applications is enabled by default in VMware Tanzu Mission Control. No integration is required.

C. An administrator can login to VMware Aria Operations for Applications and enable VMware Tanzu Mission Control integration from the administration menu.

D. An administrator can download and install the VMware Aria Operations Observations agent from Tanzu CL

#### **Answer: A**

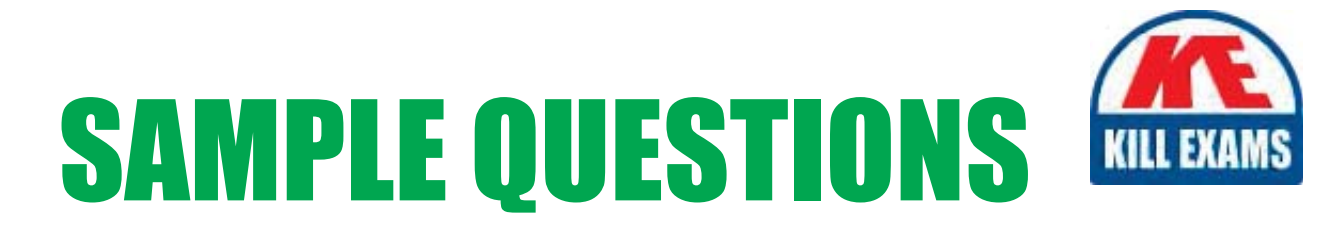

# These questions are for demo purpose only. Full version is up to date and contains actual questions and answers.

Killexams.com is an online platform that offers a wide range of services related to certification exam preparation. The platform provides actual questions, exam dumps, and practice tests to help individuals prepare for various certification exams with confidence. Here are some key features and services offered by Killexams.com:

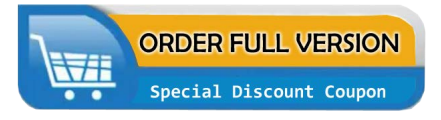

**Actual Exam Questions:** Killexams.com provides actual exam questions that are experienced in test centers. These questions are updated regularly to ensure they are up-to-date and relevant to the latest exam syllabus. By studying these actual questions, candidates can familiarize themselves with the content and format of the real exam.

**Exam Dumps:** Killexams.com offers exam dumps in PDF format. These dumps contain a comprehensive collection of questions and answers that cover the exam topics. By using these dumps, candidates can enhance their knowledge and improve their chances of success in the certification exam.

**Practice Tests: Killexams.com provides practice tests through their desktop VCE exam** simulator and online test engine. These practice tests simulate the real exam environment and help candidates assess their readiness for the actual exam. The practice tests cover a wide range of questions and enable candidates to identify their strengths and weaknesses.

**Guaranteed Success: Killexams.com offers a success guarantee with their exam dumps. They** claim that by using their materials, candidates will pass their exams on the first attempt or they will refund the purchase price. This guarantee provides assurance and confidence to individuals preparing for certification exams.

**Updated Content:** Killexams.com regularly updates its question bank and exam dumps to ensure that they are current and reflect the latest changes in the exam syllabus. This helps candidates stay up-to-date with the exam content and increases their chances of success.

**Technical Support:** Killexams.com provides free 24x7 technical support to assist candidates with any queries or issues they may encounter while using their services. Their certified experts are available to provide guidance and help candidates throughout their exam preparation journey.

> For More exams visit https://killexams.com/vendors-exam-list Kill your exam at First Attempt.... Guaranteed!